ParkSeis – Manuale dell'utente – Capitolo 9 – Modellazione – Introduzione

Una curva di dispersione (onde di Rayleigh) consiste di punti di velocità di fase a differenti frequenze. Per una data frequenza vi sono più velocità di fase a cui le onde di superficie possono viaggiare e questo comporta più modi di propagazione teoricamente possibili delle onde di Rayleigh. La velocità più bassa dà vita al modo di propagazione cosiddetto fondamentale (M0), quella successiva al modo superiore M1, ed ancora la successiva a quello superiore M2 e così avanti. Sotto il profilo teorico, è l'equazione delle onde elastiche che predice la possibile velocità di fase ad una data frequenza nella propagazione delle onde di superficie (Sheriff e Geldart, 1982). Una conseguente formulazione stabilisce che le velocità di fase sono determinate dalla soluzione di una equazione caratteristica, chiamata anche funzione di dispersione, di un modello stratiforme, orizzontale e omogeneo, con strati di spessore differente, differenziati da parametri caratteristici, quali velocità delle onde di compressione Vp, delle onde di taglio Vs e della densità ρ. In pratica, comunque, si utilizzano approcci numerici che diano risultati ("radici") quanto più simili alle soluzioni teoriche. Secondo Schwab e Knopoff (1972) radici della funzione di dispersione sono ricercate mediante la tecnica di variare continuamente il valore della velocità di fase possibile ad una data frequenza fino a quando la funzione di dispersione cambia di segno [metodo numerico chiamato di bisezione (Press et al. 1992)].

In ParkSeis il modulo "Modeling" calcola le curve di dispersione di Rayleigh sulla base del programma in FORTRAN IV, presentato in Schwab e Knopoff (1972). I dati di input sono dati da un modello a strati del terreno (\*.LYR), che può essere ottenuto sia dall'output dell'elaborazione di una curva di dispersione sia sinteticamente mediante il modulo "1-D Vs Profile" presente nel menu principale. Infatti, questo modulo di modellazione diretta è usato nel processo di inversione che calcola la curva di dispersione teorica del modo fondamentale M0 partendo dal modello di velocità Vs, che continuamente viene aggiornato via via che il calcolo di inversione progredisce. Sebbene il modello di input (\*.LYR) comprenda i parametri di attenuazione (Qs e Qp) per ogni strato, questi non vengono usati dal processo della curva di dispersione, mentre vengono usati solamente i quattro parametri fondamentali, ossia Velocità di taglio Vs, Velocità di compressione Vp, densità ρ e spessore strato h. La creazione di una curva di dispersione accurata dipenderà dal modo in cui il metodo di bisezione ricerca la radice mediante un continuo aggiornamento di velocità di fase di prova. Anche un piccolo incremento durante detto processo di aggiornamento può aumentare l'accuratezza della velocità di fase nonché una più precisa identificazione del modo di vibrazione (M0,M1, M2 etc.), il tutto a spese del tempo di calcolo. Tutto ciò può essere gestito attraverso un parametro, denominato "Search integrity in phase velocity", presente nella tavola "Searching option". Il valore di default (100) è stato ottenuto mediante un test esteso a molti differenti modelli di terreno, ritenuto quindi sufficientemente valido ad ottenere la più elevata accuratezza possibile nella maggior parte dei casi. Comunque, una più elevata integrità (corrispondente ad un intervallo di bisezione più piccolo) può sempre essere testata per verificare se si ottengono risultati differenti.

Fino al punto in cui la struttura di velocità Vs non presenta inversioni di velocità, come invece nel caso di pavimentazioni o strati rigidi in superficie seguiti da livelli di minore rigidezza, le curve di dispersione come sopra modellate seguono normalmente i trend di dispersione osservati nella realtà. Tuttavia però, con presenza di inversione di velocità, il trend di dispersione osservabile viene determinato non solamente dall'andamento del modo fondamentale M0 ma anche dall'andamento di un mescolamento di modi superiori per quelle frequenze dove le lunghezze d'onda λ's corrispondenti diventano confrontabili con gli spessori h del livello di copertura (λ≤6h). Questo andamento di dispersione "mescolato" è spesso denominato come curva di dispersione apparente (AM0). Il passaggio da un modo al successivo ("mode jump") in genere avviene nel punto dove le due curve si approssimano con circa la stessa velocità di fase sulla stessa frequenza (Fig.1).

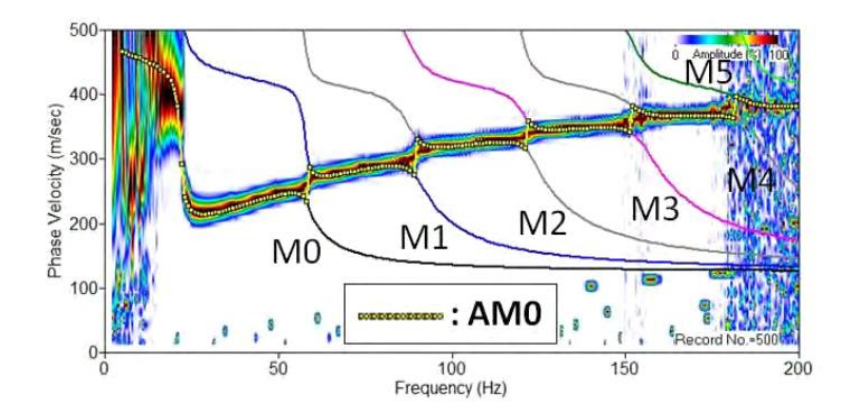

Figure 1. Dispersion image and modal dispersion curves (M0-M5) modeled from the velocity (Vs) model displayed in Figure 2(a). The dispersion image indicates that the actual observed dispersion trend follows the "apparent" dispersion curve (AM0) that is created by continuous mode jumping between the two successive modes of curves at the place where they get closest to each other.

Questo è il modo con cui l'algoritmo di modellazione genera la curva di dispersione apparente ["\*(AM0).dc"] in un contesto strutturale di inversione di velocità, calcolando due curve di modi successivi e ricercando il loro punto di vicinanza. La generazione di una curva di dispersione apparente, AM0, comporta un tempo di calcolo più elevato del normale in quanto necessita l'elaborazione di molteplici modi. La modellazione di una curva apparente AM0 è una vera e propria sfida quando si lavora alle alte frequenze, dove le lunghezze d'onda coinvolte sono prossime allo spessore dello stesso livello di superficie. E ciò è dovuto grazie al limite teorico per cui le onde di Rayleigh possono esistere solo a velocità di fase inferiore a quella (Vs) del semispazio (Thrower, 1965). Il calcolo di un modo superiore in questo range di frequenze (lunghezze d'onda) diventa meno preciso e la curva apparente ottenuta (AM0) comincia a distaccarsi dalla curva reale osservata (Fig.2). Ryden et al. (2004) indicarono che il calcolo accurato dei modi superiori dovrebbe comprendere le soluzioni della funzione di dispersione nel dominio dei numeri complessi anziché in quello dei numeri reali, cosa che comporterebbe un calcolo molto più oneroso e lungo. Inoltre, in aggiunta al calcolo prodotto, si dovrebbe fare un calcolo della funzione di eccitabilità in modo da determinare una più realistica curva AM0. I suddetti argomenti rendono impraticabile un calcolo rigoroso per un approccio di routine. Pertanto si è seguito il pensiero di Martincek (1994), che verificò come la curva AM0 può essere sostituita con sufficiente accuratezza dalla curva (A0) di dispersione del modo fondamentale dell'onda asimmetrica di Lamb per le alte frequenze (Ryden et al., 2003), dove le corrispondenti lunghezze d'onda (Fig.2) diventano più corte di 6-7 volte lo spessore del livello superficiale.

Da quanto sopra, tutte le volte che la curva AM0 calcolata mostra forme irregolari, si raccomanda l'uso dell'opzione "Apply Lamb approx. at highfrequency end", presente nella tab. "Inverse velocity (Vs)".

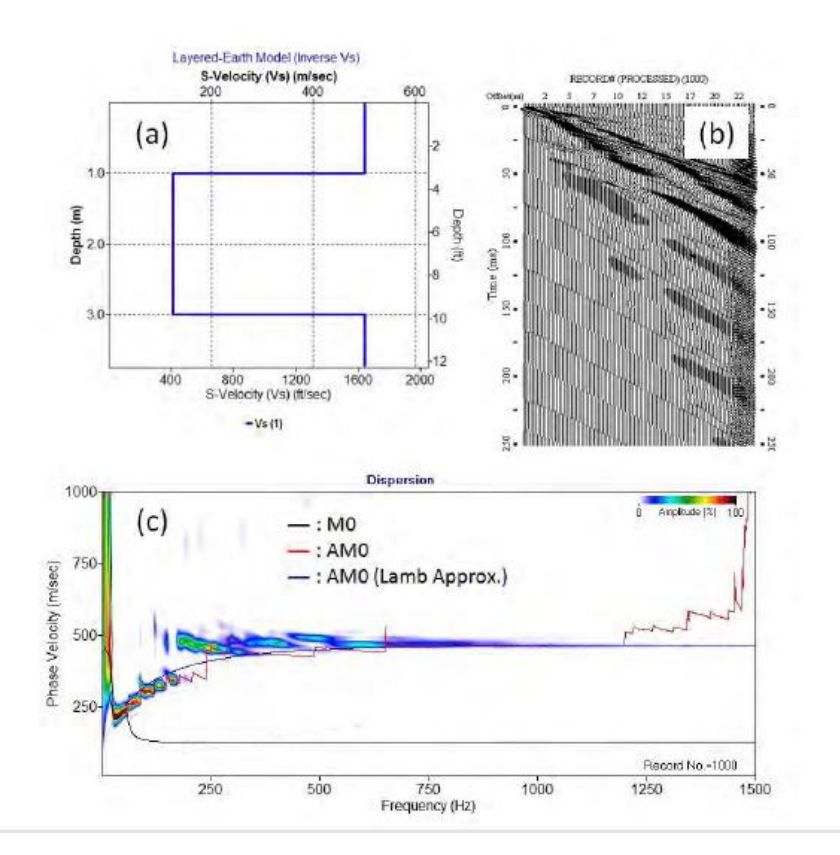

Figure 2. (a) An "inverse" velocity (Vs) model used to model the seismic record displayed in (b) by using the reflectivity method. Corresponding dispersion image is displayed in (c) where the fundamental-mode (M0) and apparent (AM0) dispersion curves are also displayed. It is noticed that the calculation of the AM0 curve becomes unstable at high frequencies (e.g.,≥ 250 Hz). The Lamb-wave approximation of the apparent curve, "AM0 (Lamb Approx.)", is also displayed to indicate that it can be a more accurate and reliable alternative at such frequencies where corresponding wavelengths come close to the thickness of the top layer itself.